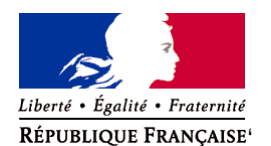

Ministère chargé de l'environnement

## **Demande d'examen au cas par cas préalable à la réalisation éventuelle d'une évaluation environnementale**

**Article R. 122-3 du code de l'environnement**

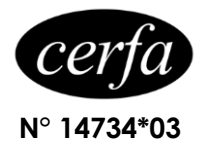

*Ce formulaire sera publié sur le site internet de l'autorité environnementale Avant de remplir cette demande, lire attentivement la notice explicative*

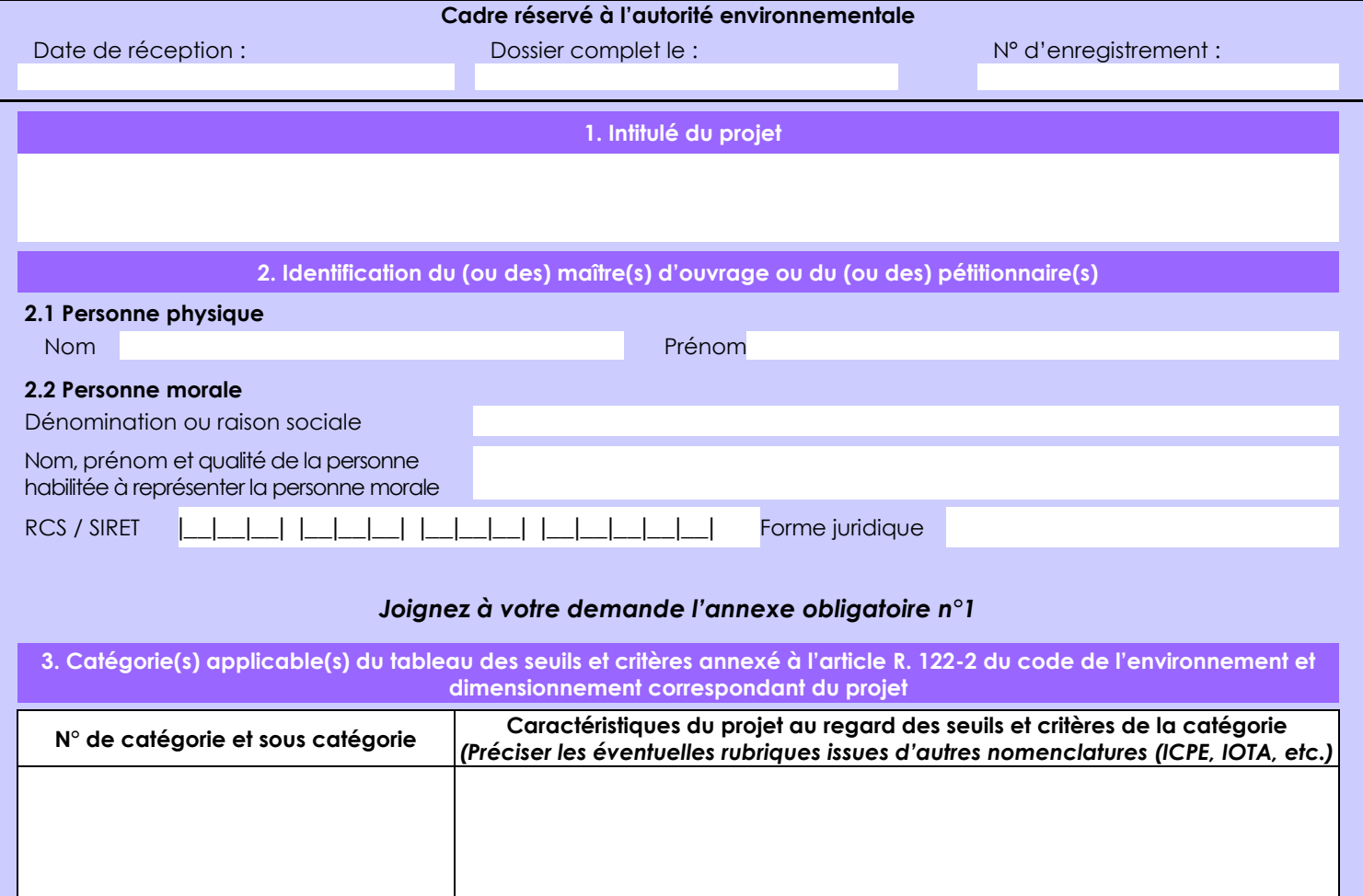

**4. Caractéristiques générales du projet**

environ 600m3 de terre mobilisées et replacées dans les sondages achevés

*Doivent être annexées au présent formulaire les pièces énoncées à la rubrique 8.1 du formulaire*

**4.1 Nature du projet, y compris les éventuels travaux de démolition**

Prospection mécanisée d'un placer potentiel pour de l'or alluvionnaire.

La loi n° 78-17 du 6 janvier 1978 relative à l'informatique, aux fichiers et aux libertés s'applique aux données nominatives portées dans ce formulaire. Elle garantit un droit d'accès et de rectification pour ces données auprès du service destinataire.

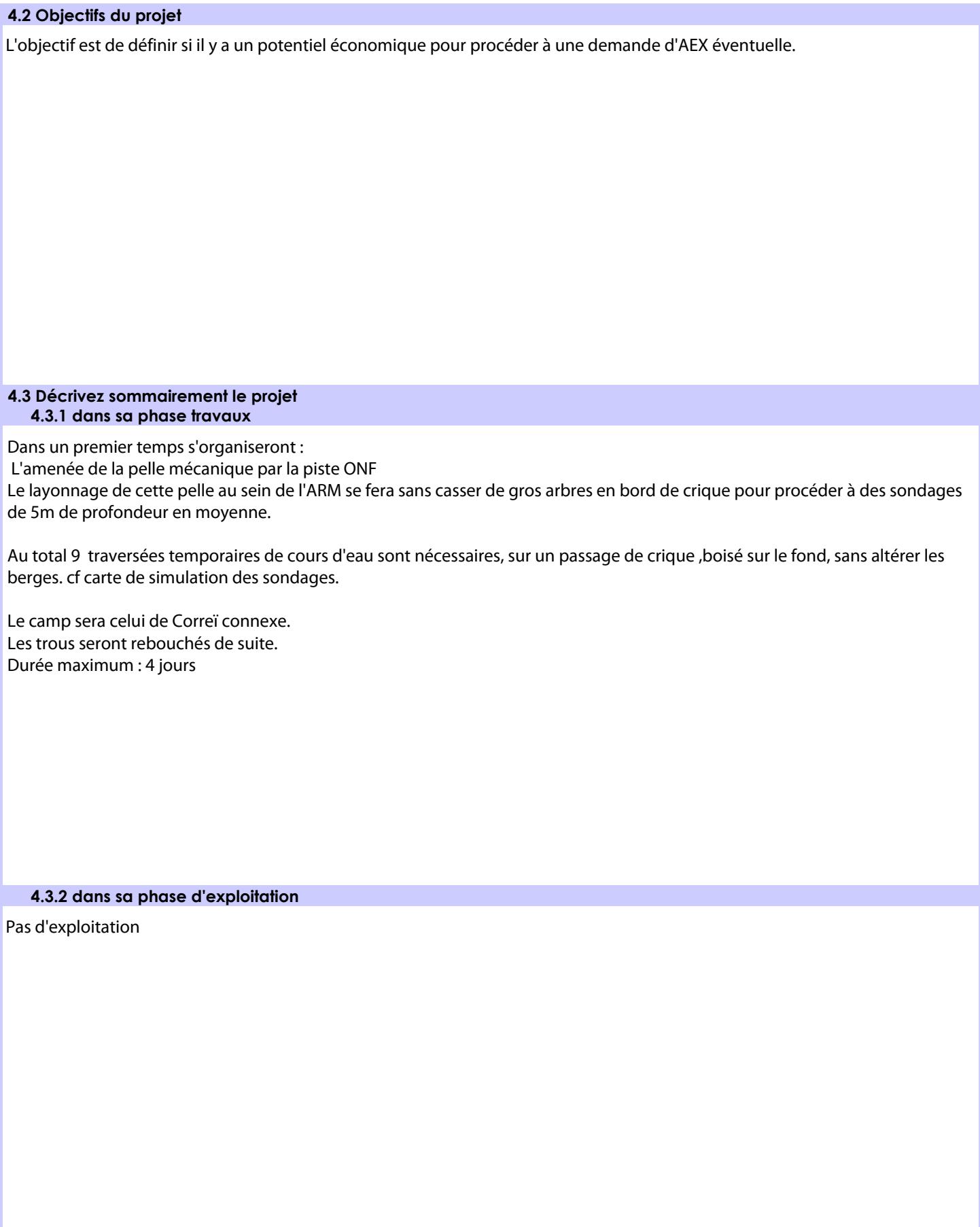

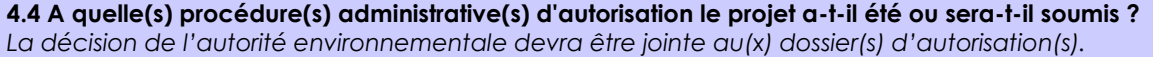

Demande d'autorisation de recherche minière : ARM

**4.6 Localisation du projet**

## **4.5 Dimensions et caractéristiques du projet et superficie globale de l'opération - préciser les unités de mesure utilisées**

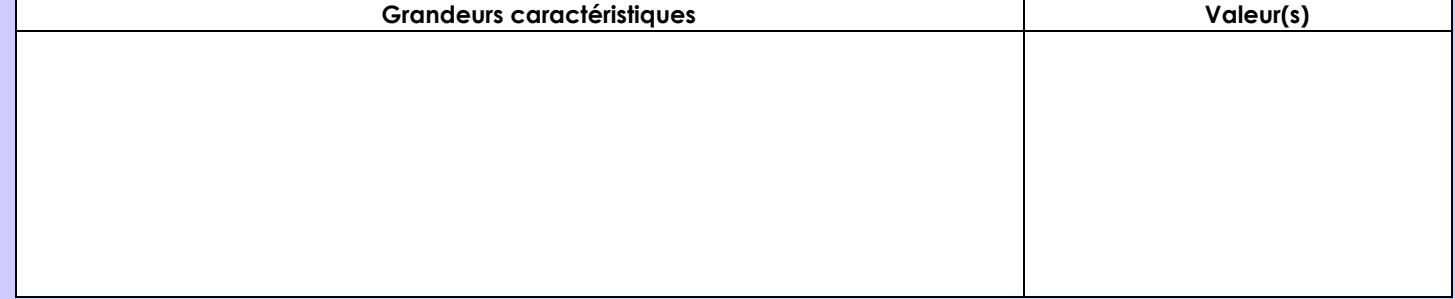

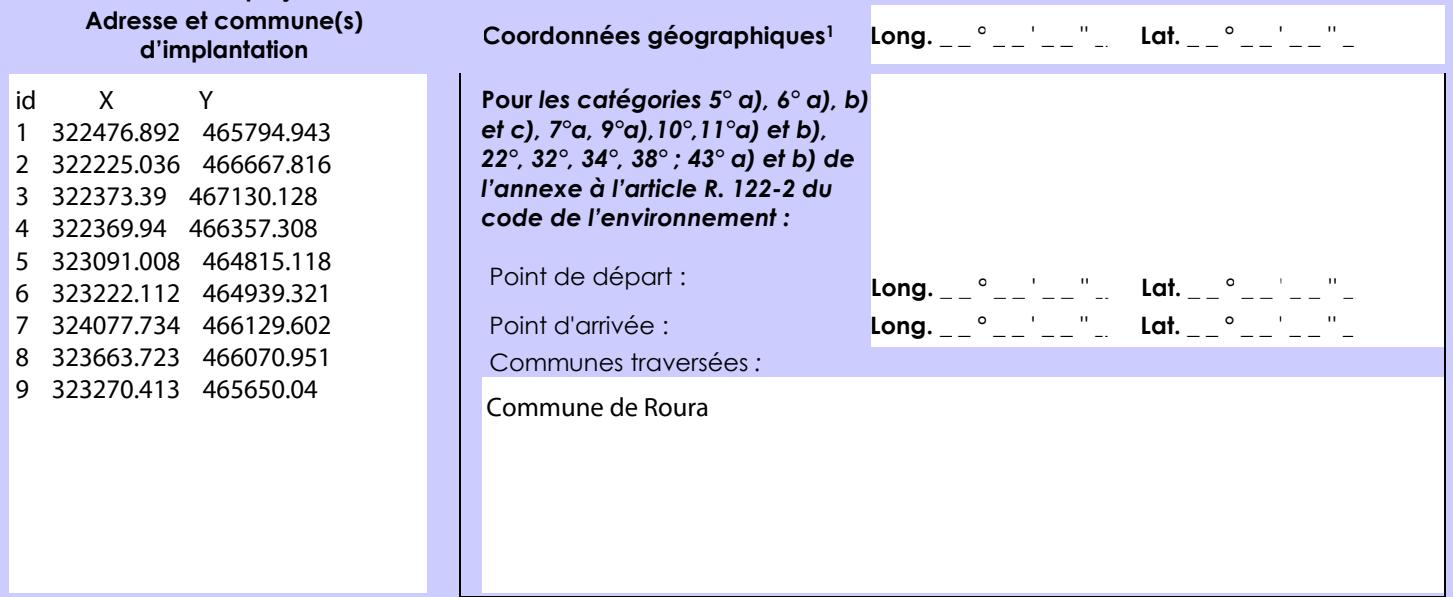

## *Joignez à votre demande les annexes n° 2 à 6*

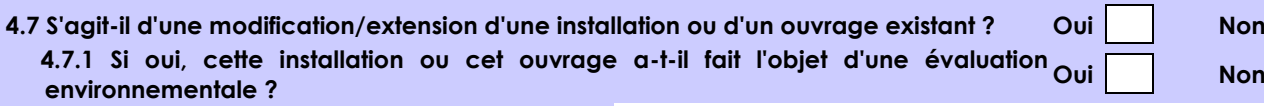

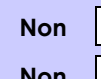

 **4.7.2 Si oui, décrivez sommairement les différentes composantes de votre projet et indiquez à quelle date il a été autorisé ?**

1 Pour l'outre-mer, voir notice explicative

Afin de réunir les informations nécessaires pour remplir le tableau ci-dessous, vous pouvez vous rapprocher des services instructeurs, et vous référer notamment à l'outil de cartographie interactive CARMEN, disponible sur le site de chaque direction régionale.

Le site Internet du ministère de l'environnement vous propose un regroupement de ces données environnementales par région, à l'adresse suivante : http://www.developpement-durable.gouv.fr/-Les-donnees-environnementales-.html. Cette plateforme vous indiquera la définition de chacune des zones citées dans le formulaire.

Vous pouvez également retrouver la cartographie d'une partie de ces informations sur le site de l'inventaire national du patrimoine naturel [\(http://inpn.mnhn.fr/zone/sinp/espaces/viewer/](http://inpn.mnhn.fr/zone/sinp/espaces/viewer/) ).

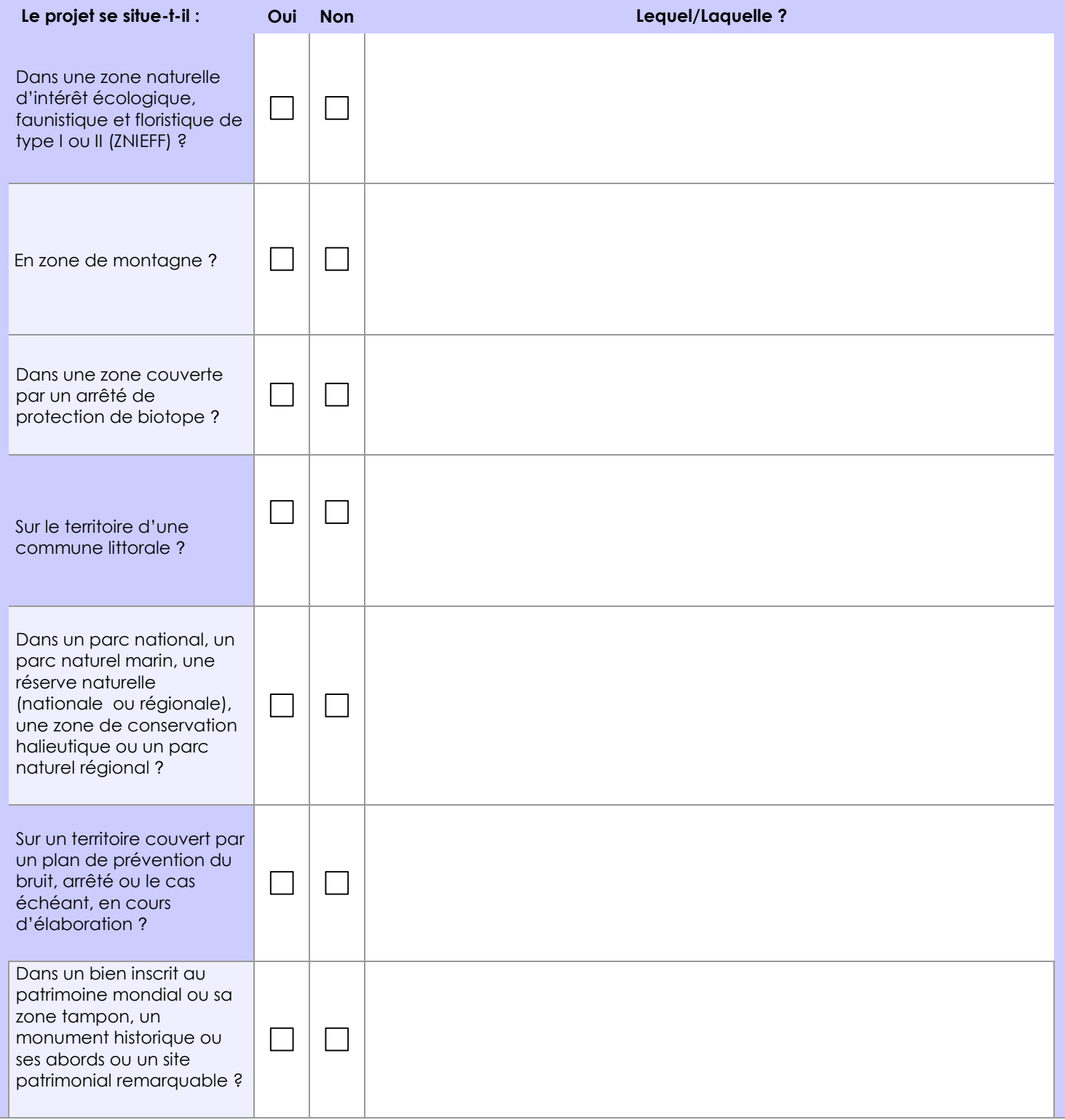

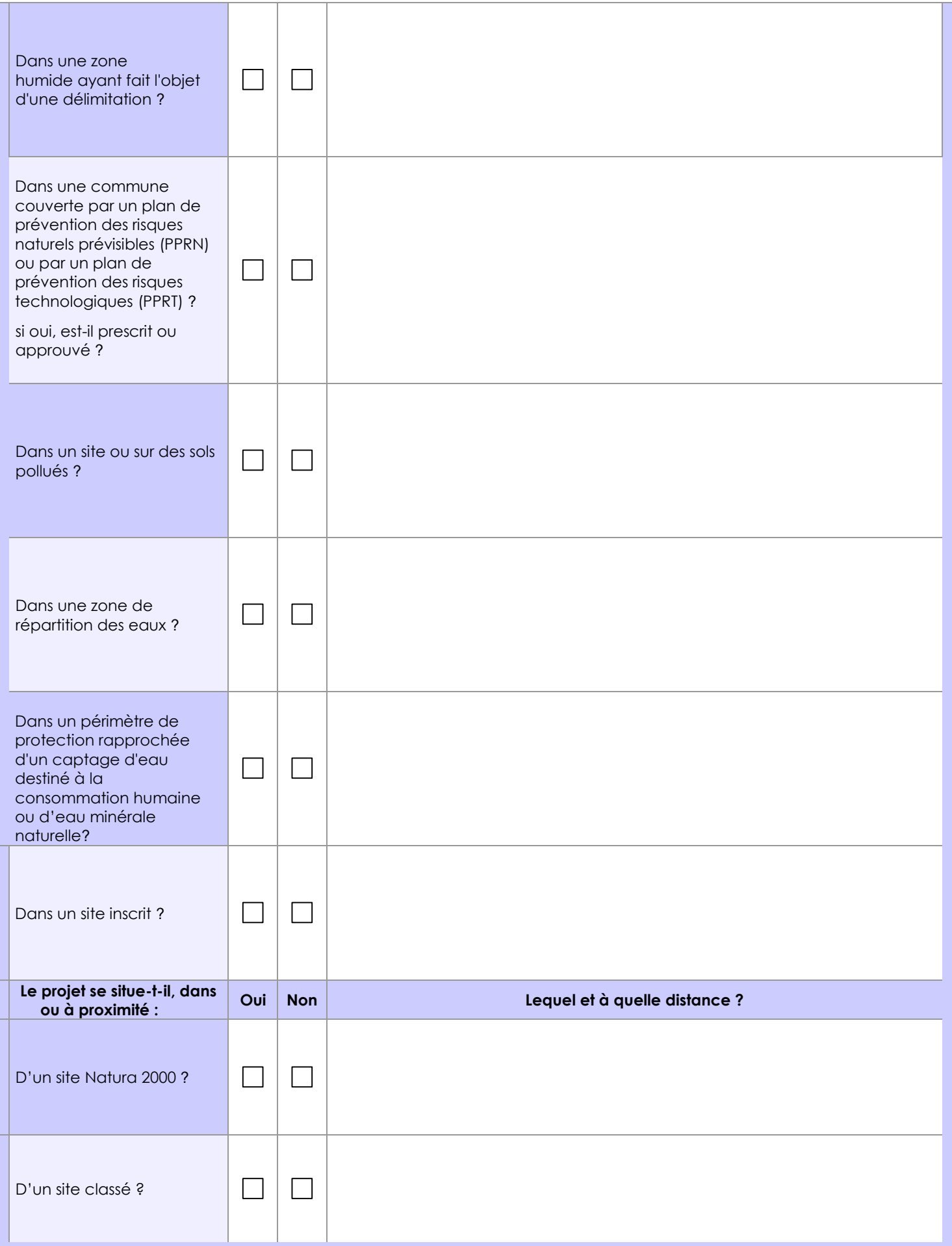

## **6.1 Le projet envisagé est-il susceptible d'avoir les incidences notables suivantes ?**

Veuillez compléter le tableau suivant :

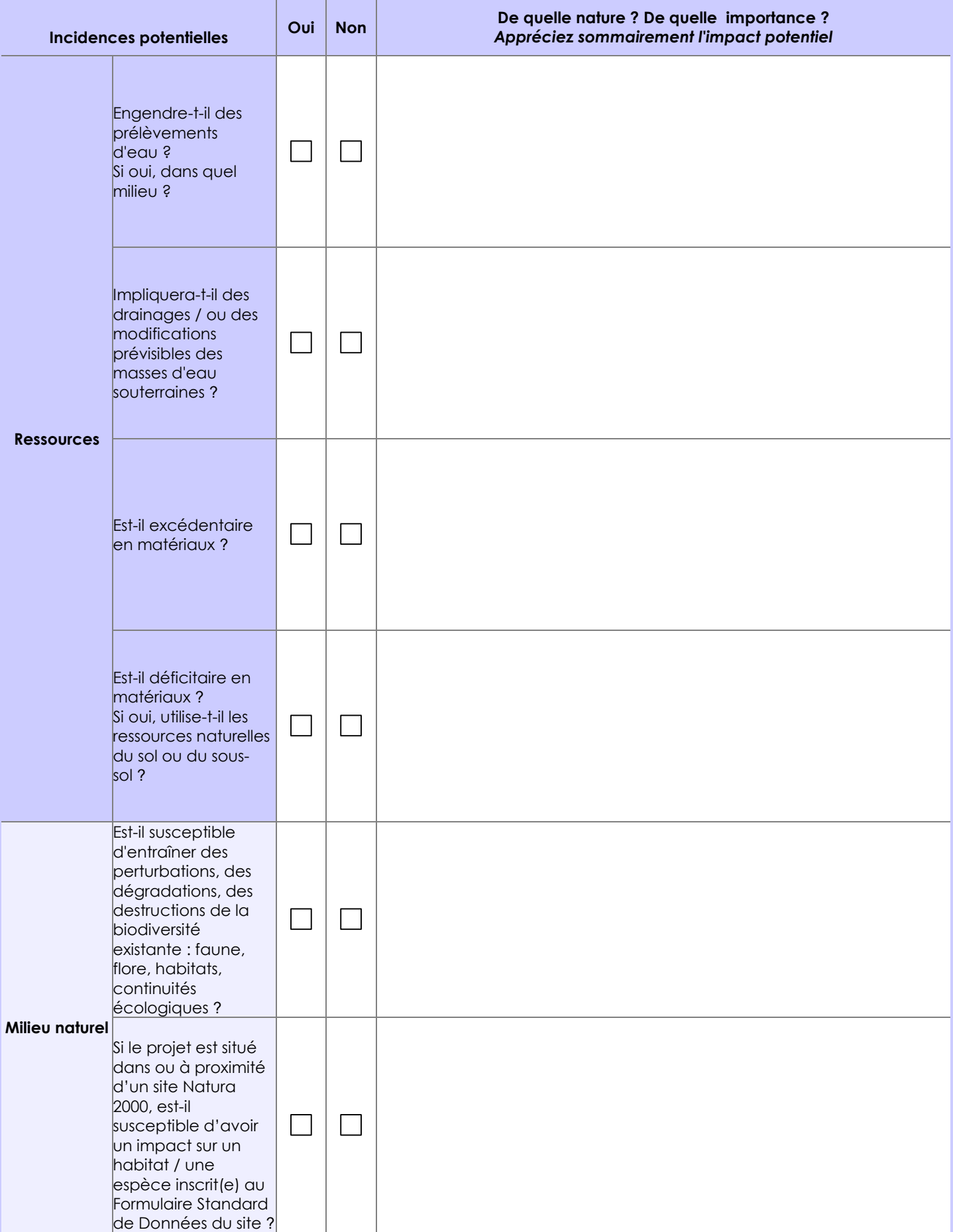

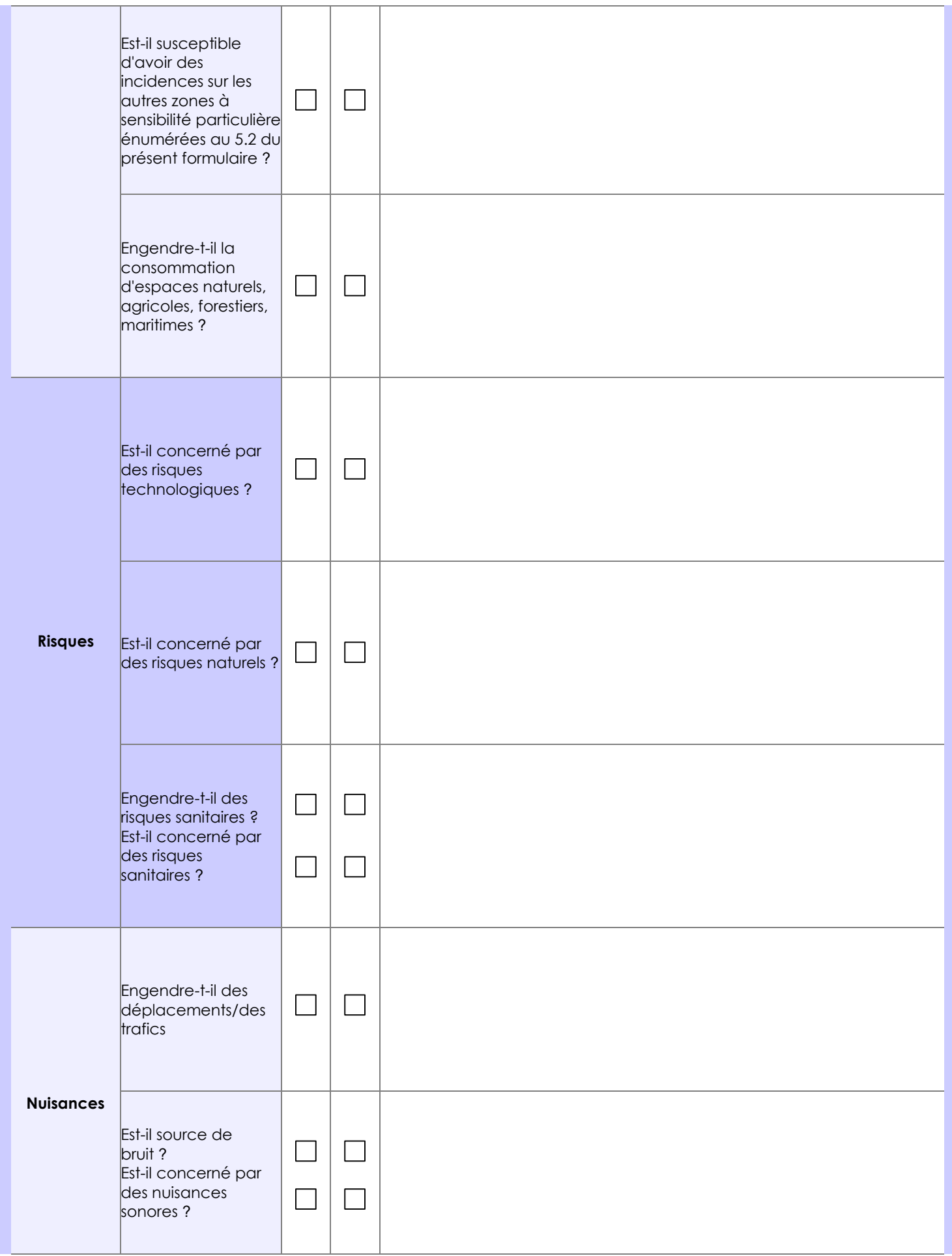

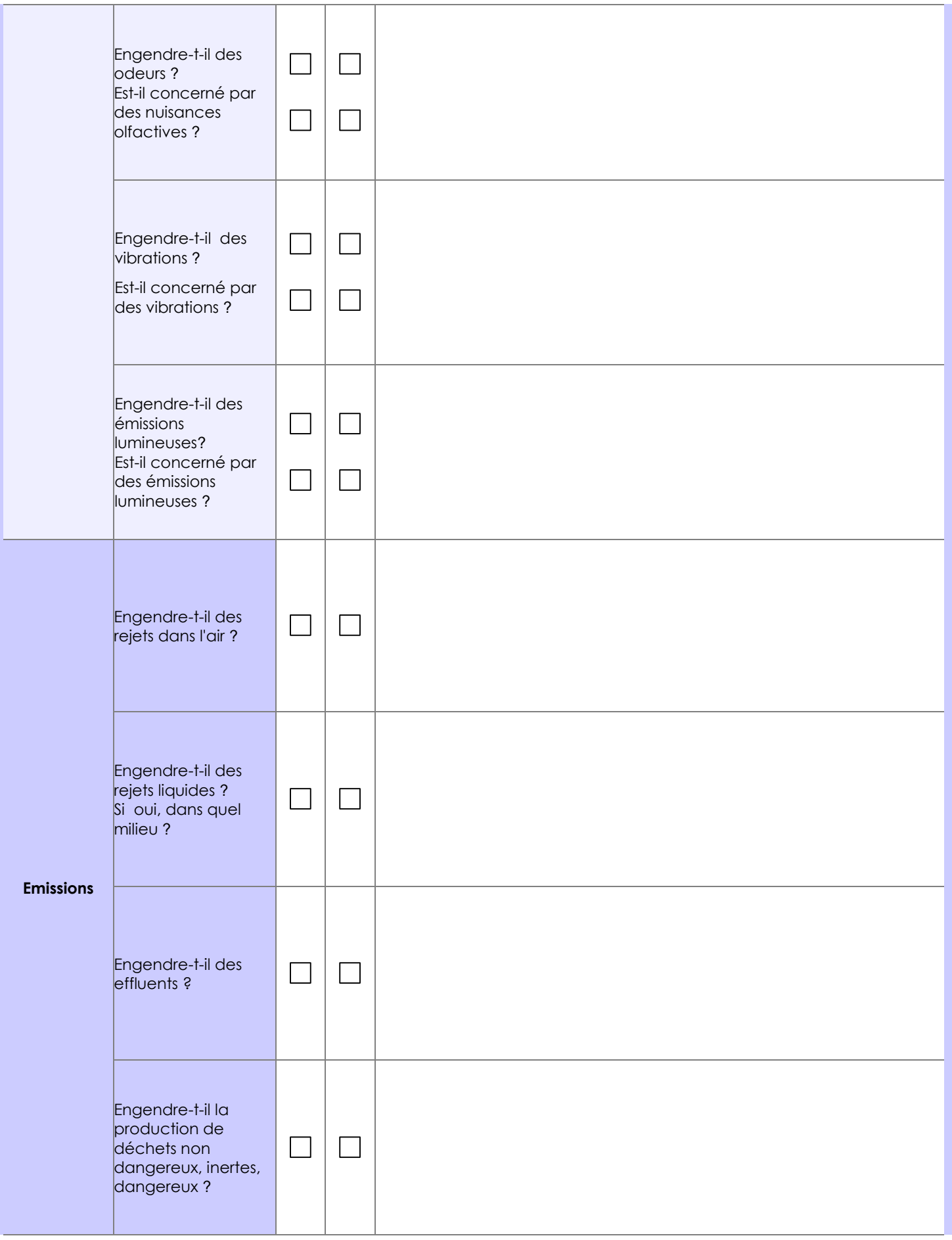

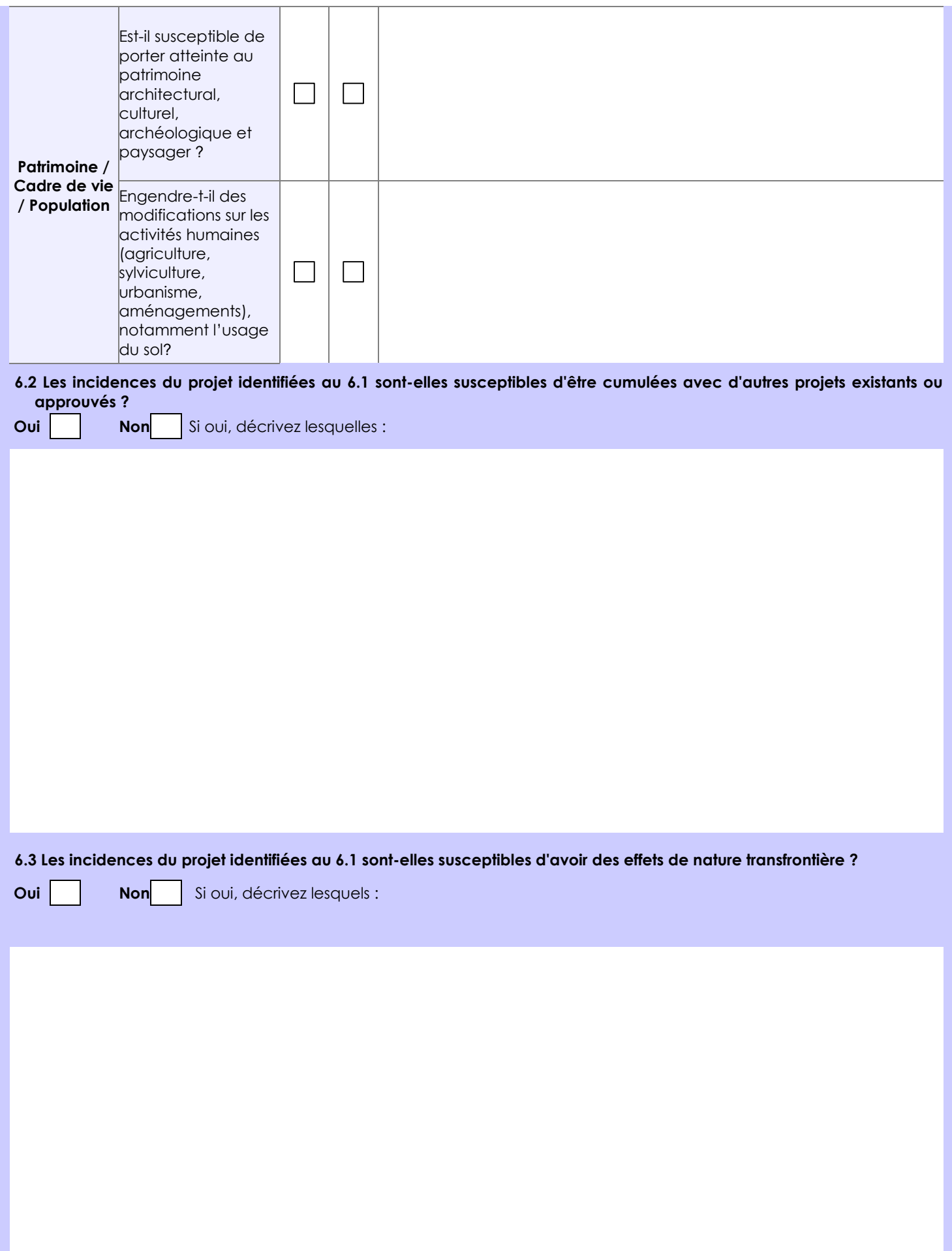

#### **6.4 Description, le cas échéant, des mesures et des caractéristiques du projet destinées à éviter ou réduire les effets négatifs notables du projet sur l'environnement ou la santé humaine (pour plus de précision, il vous est possible de joindre une annexe traitant de ces éléments) :**

Déforestation : Limitée à l'écrasement des petits arbres par la pelle mécanique sur son passage de sondage en sondage; Qualité de l'eau : Le lavage des batée ne provoque pas de perturbation notables.

Hydrocarbures : bacs de rétention, fûts et citernes sous abri temporaire en bâches, aux normes édictées. Renvois aux sociétés agrées des déchets et huiles usagées.

Cours d'eau : Les points de traversées seront remis en état dés la fin de la prospection : bois enlevés du fond de la crique. Faune : Pas de chasse autorisée.

Tous les items sont détaillés dans une notice de demande d'ARM.

#### **7. Auto-évaluation (facultatif)**

Au regard du formulaire rempli, estimez-vous qu'il est nécessaire que votre projet fasse l'objet d'une évaluation environnementale ou qu'il devrait en être dispensé ? Expliquez pourquoi.

Le site ne se trouve pas dans une zone reconnue par les documents d'orientation et d'aménagement comme étant sensible ou à patrimoine particulier. Il est sur des anciennes AEX Equinoxe et AGELOR et connexe au chantier actuel en aval;

Il est à plus de 64 km à vol d'oiseau du Bourg de Roura

Il s'agit d'une région minière que le SDOM a indiqué être sans contrainte (hors zone 2).

Le dossier de demande d'ARM comportera une notice détaillant tout le protocole de prospection.

avec les impacts et les propositions de réduction qui leur sont liées.

#### **8. Annexes**

#### **8.1 Annexes obligatoires**

Г

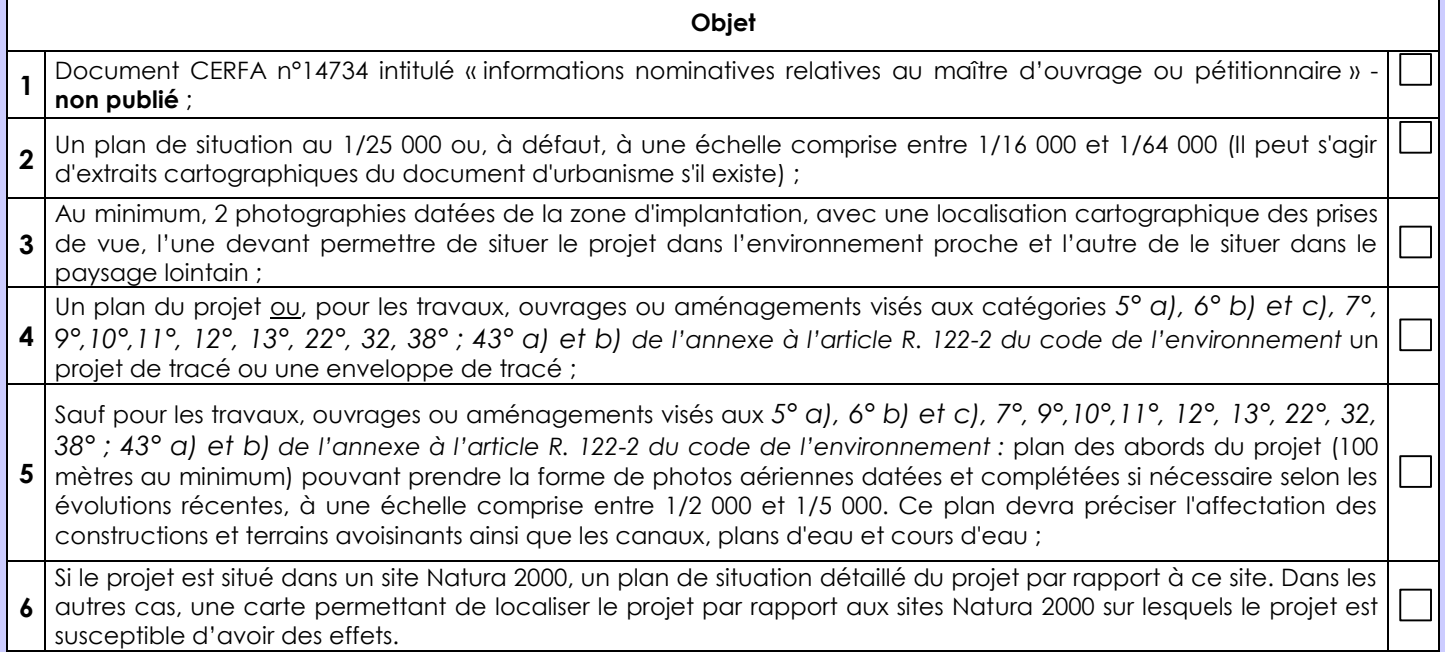

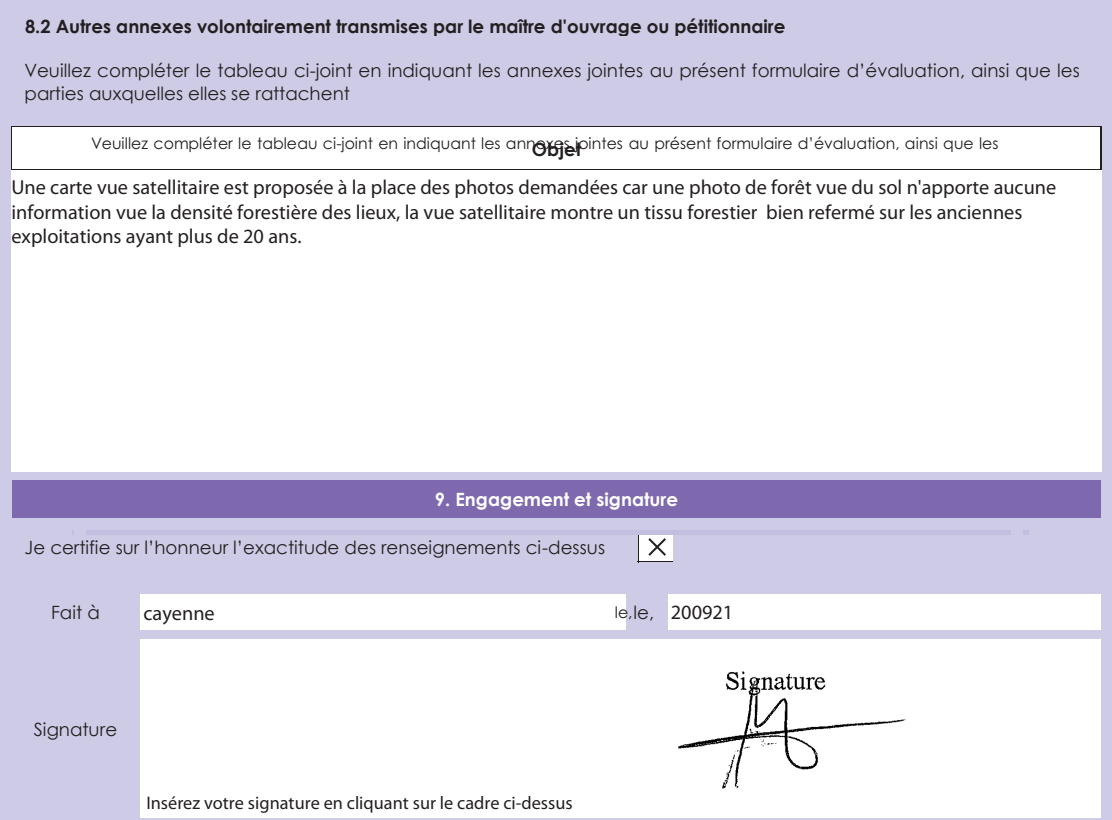

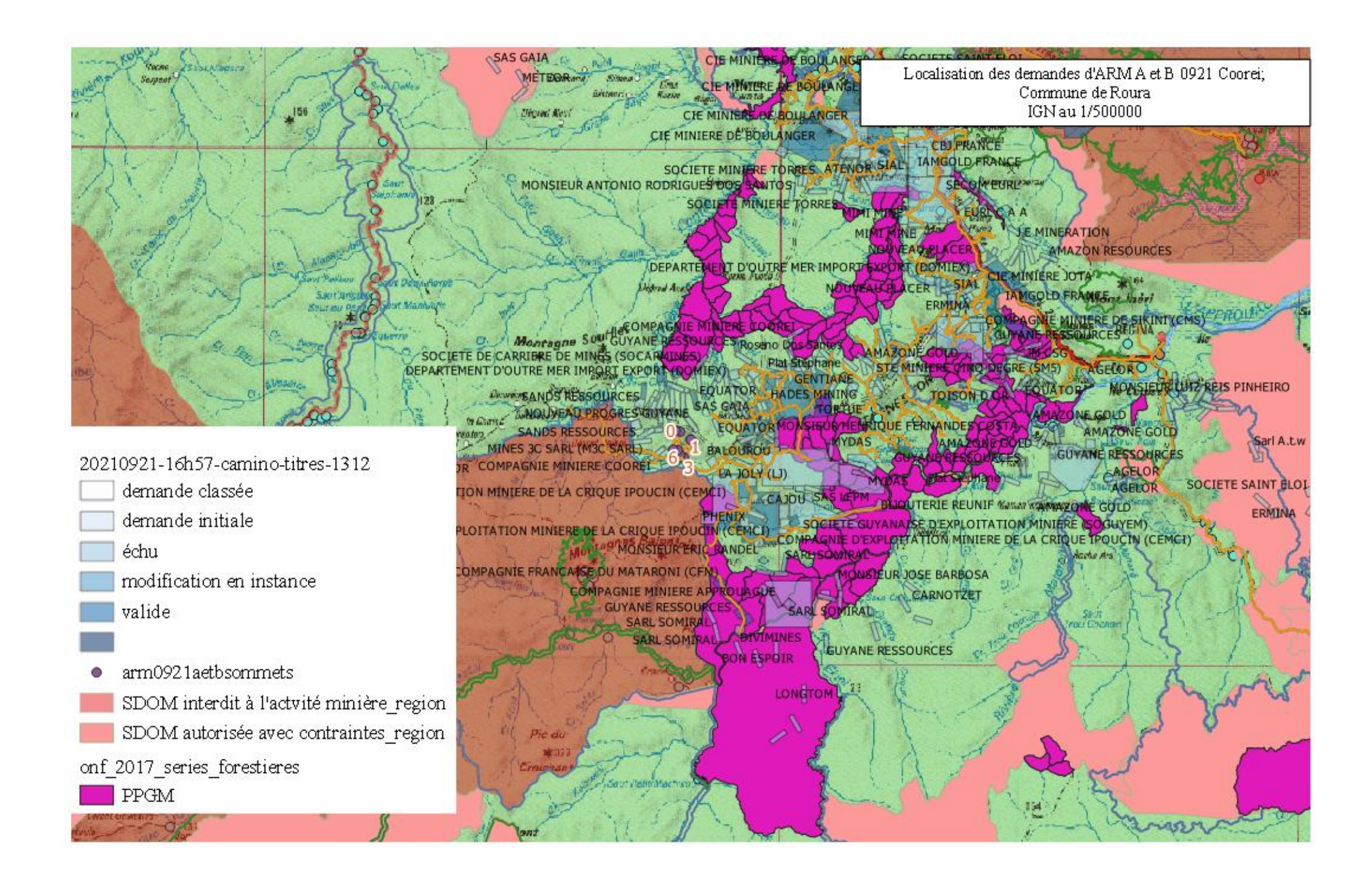

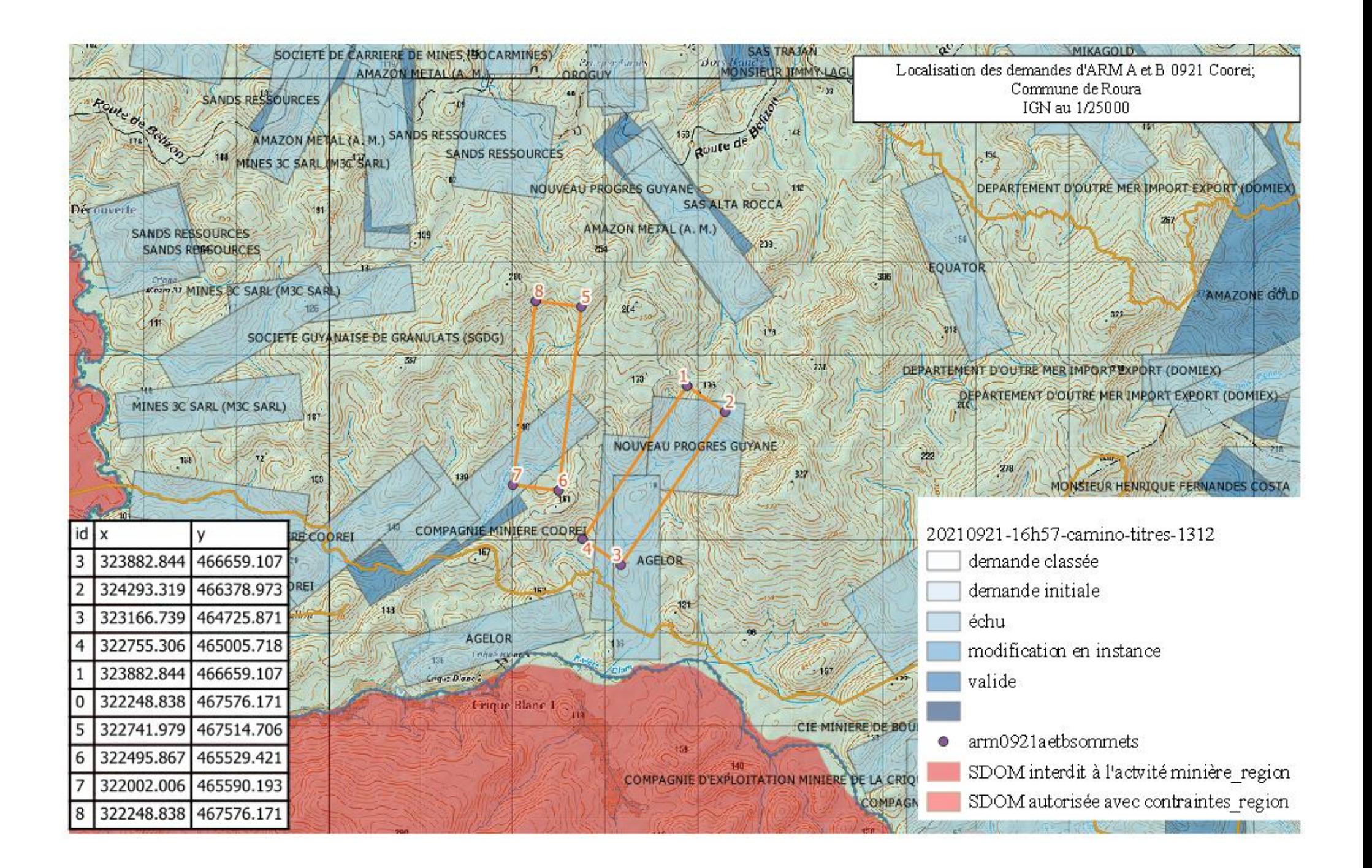

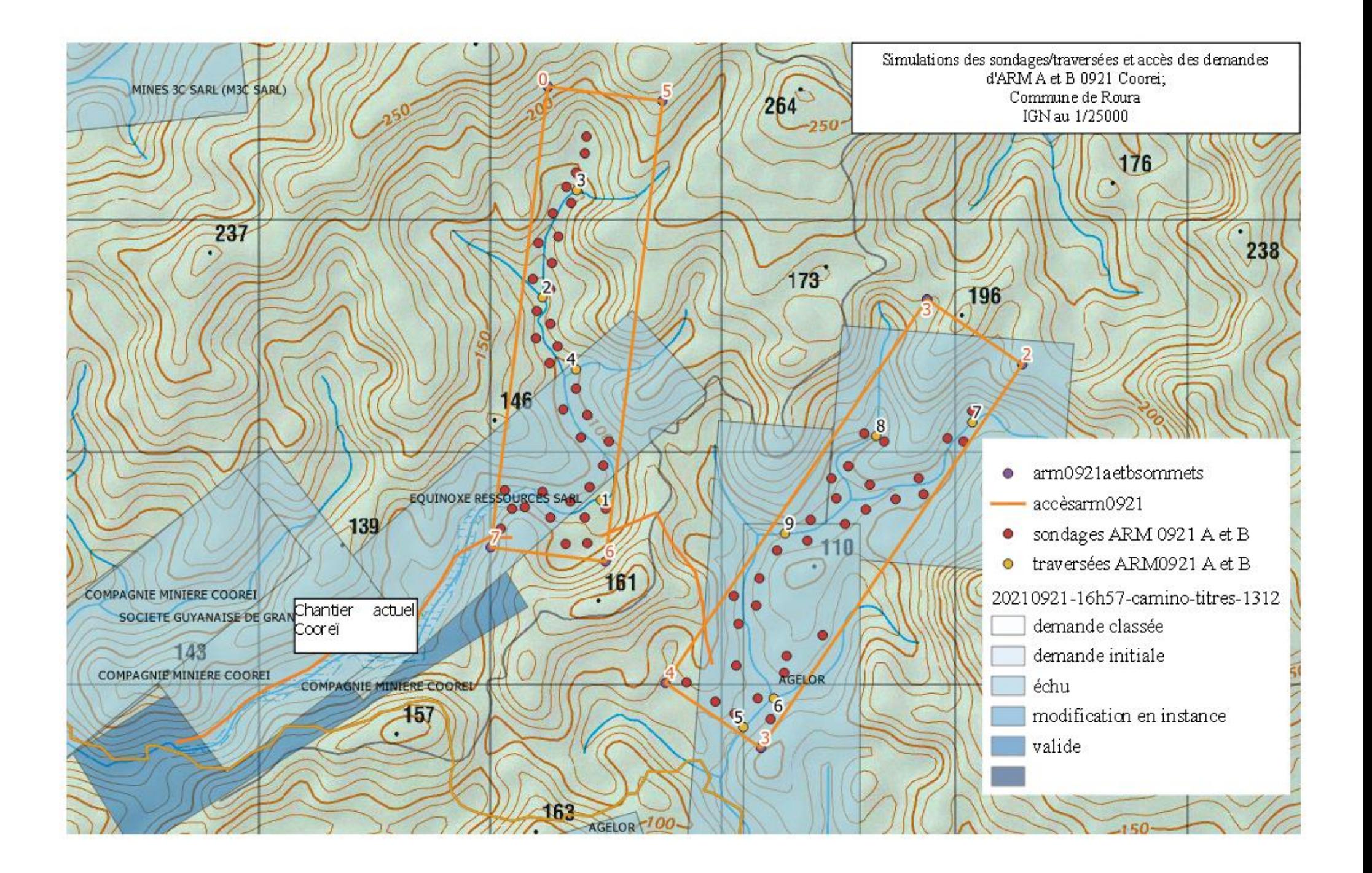

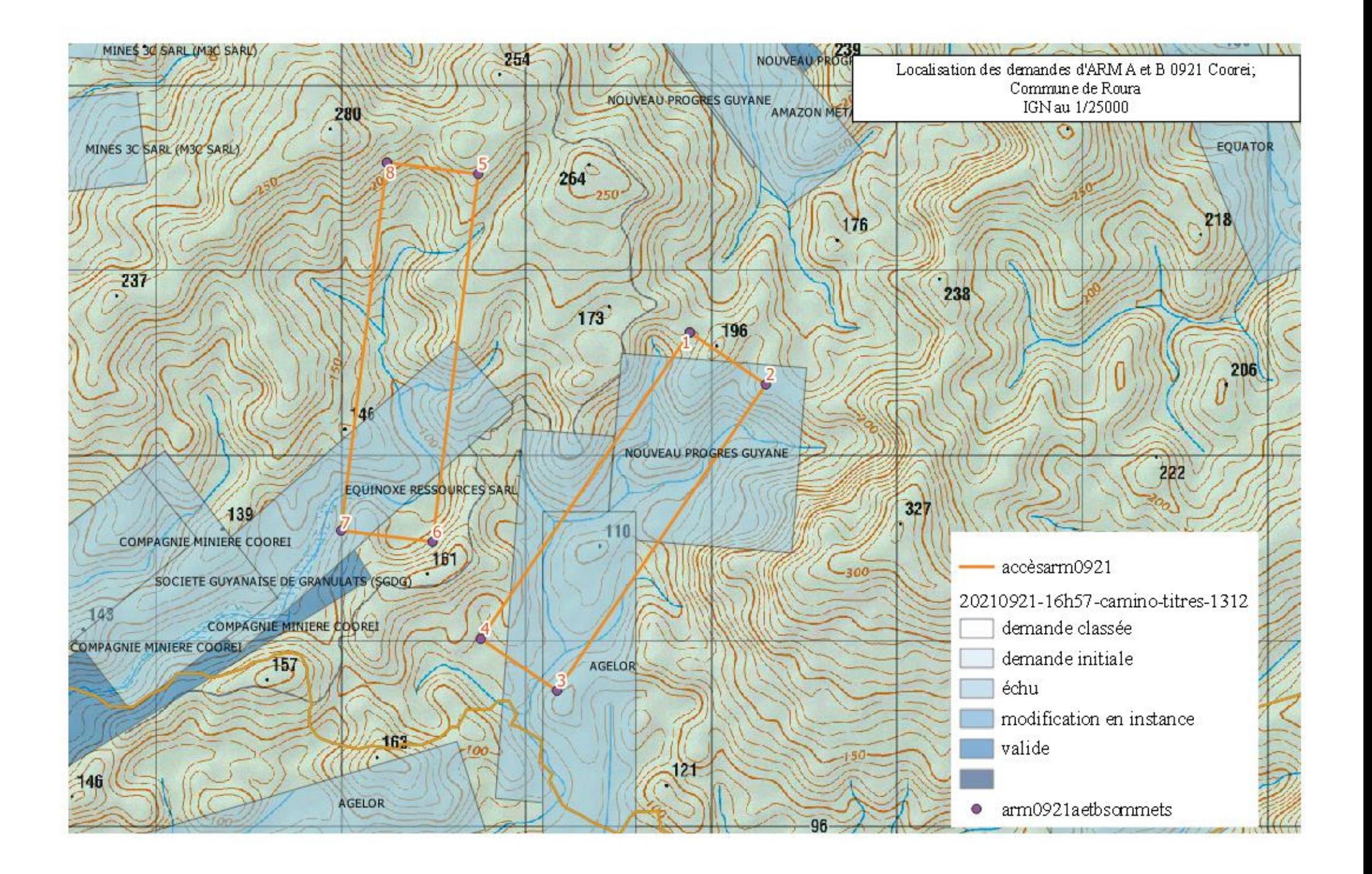

# ARM A et B sur Google Earth

Rédigez une description pour votre carte.

**START** 

![](_page_15_Picture_2.jpeg)

![](_page_15_Picture_3.jpeg)

Inage Landsat / Copernicus

 $\frac{1}{N}$